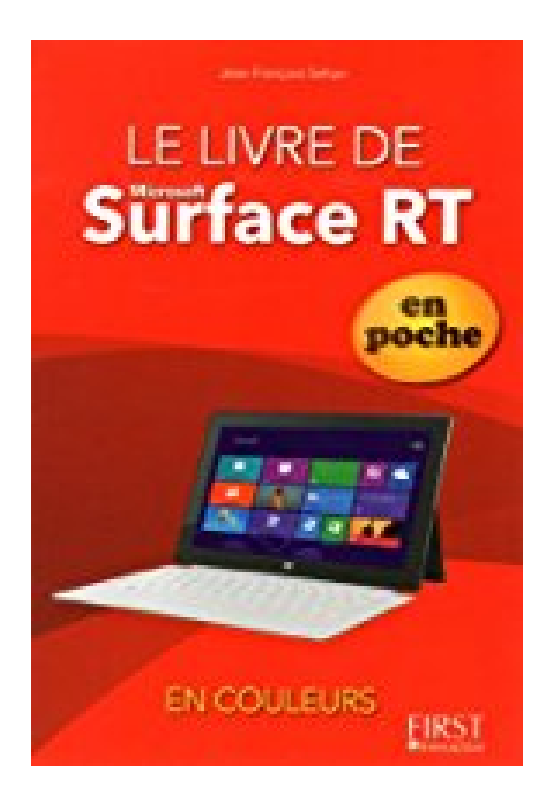

**Le livre de Microsoft Surface (RT et Pro) En poche En couleurs**

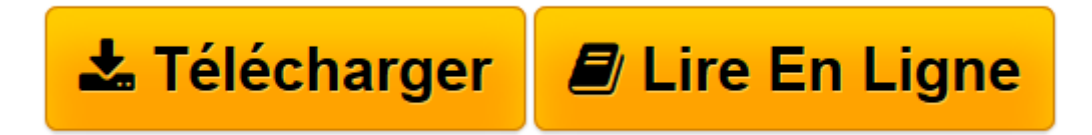

[Click here](http://bookspofr.club/fr/read.php?id=2754051066&src=fbs) if your download doesn"t start automatically

# **Le livre de Microsoft Surface (RT et Pro) En poche En couleurs**

Jean-François SEHAN

# **Le livre de Microsoft Surface (RT et Pro) En poche En couleurs** Jean-François SEHAN

PREMIER PAS AVEC WINDOWS RT. Découvrir la Surface et Windows RT. Découvrir le bureau et la barre de tâche. Utiliser les applications et gérer les documents. EXPLORER LA SURFACE AVEC WINDOWS RT. Notions fondamentales de la Surface. Surface et explorateur. Rechercher des fichiers et gérer la corbeille. EXPLOITER LES RICHESSES D'INTERNET. Naviguer sur Internet. Se connecter au nuage. Expédier et recevoir des messages. PERSONNALISER, SECURISER ET PARTAGER VOTRE SURFACE. Configurer l'écran d'accueil et le bureau. Configurer Windows RT. Sécuriser votre Surface

**[Télécharger](http://bookspofr.club/fr/read.php?id=2754051066&src=fbs)** [Le livre de Microsoft Surface \(RT et Pro\) En poche ...pdf](http://bookspofr.club/fr/read.php?id=2754051066&src=fbs)

**[Lire en ligne](http://bookspofr.club/fr/read.php?id=2754051066&src=fbs)** [Le livre de Microsoft Surface \(RT et Pro\) En poc ...pdf](http://bookspofr.club/fr/read.php?id=2754051066&src=fbs)

# **Téléchargez et lisez en ligne Le livre de Microsoft Surface (RT et Pro) En poche En couleurs Jean-François SEHAN**

336 pages Extrait Présentation

Avec Windows 8 et la tablette Surface, Microsoft marque un tournant, créant un nouveau concept grâce à la dernière version de son système d'exploitation.

La firme de Redmond propose une esthétique nouvelle, tant du point de vue matériel que logiciel. Visuellement, le changement est radical : un écran d'accueil regroupe de larges vignettes qui sont autant de raccourcis vers les applications. Disparu, donc, le bouton Démarrer ! Vous avez sous les yeux un écran animé présentant des infos en temps réel semblable à un écran de télévision diffusant plusieurs programmes simultanément. Cette présentation, si elle nous est déjà familière dans l'univers des tablettes et des téléphones, est totalement nouvelle pour un ordinateur sous Windows. Car la Surface n'est pas une simple tablette, mais bien un ordinateur complet proposant des applications bureautiques traditionnelles comme Word ou Excel.

On entrevoit que Windows 8 a été conçu pour tous les matériels connectés : ordinateurs, téléphones...mais surtout pour votre Surface. Cette dernière bénéficie d'une version spéciale de Windows 8 : Windows RT.

Les applications du bureau vous seront encore familières si vous fréquentez Windows depuis longtemps, mais c'est tout ce que vous trouverez en commun avec ses précédentes versions. Pour découvrir le reste, d'un concept totalement nouveau, la lecture de ce livre est indispensable. Il vous guidera à la découverte de toutes les nouveautés proposées par la Surface sous Windows RT.

#### À qui est destiné ce livre ?

Cet ouvrage s'adresse aussi bien aux utilisateurs initiés qu'aux débutants. Il a pour but de vous faire découvrir le système d'exploitation Windows RT, et, à travers lui, les possibilités que vous offre votre Surface. Si cette dernière simplifie les tâches courantes des utilisateurs, elle reste cependant une machine complexe. Ce livre, détaillé et précis, expliquant chaque fonction dans un langage clair, vous permettra d'avancer pas à pas et d'acquérir en peu de temps toutes les notions indispensables pour maîtriser efficacement votre tablette.

Dans un souci pédagogique, toutes les actions à réaliser sont décrites étape par étape, et, quand c'est nécessaire, complétées par des copies d'écran. De plus, des paragraphes spécifiques vous fournissent des informations sur les termes employés, des conseils d'utilisation ou des astuces pour aller plus loin.

# (...) Présentation de l'éditeur

Votre meilleure source d'information ! Complet, à jour, facile à consulter, cette bible au format poche, en couleurs, sur la fameuse tablette Surface a réponse à tout : Mettre en route et activer Microsoft Surface Bien installer Surface, son support et son clavier Connecter et utiliser le clavier Découvrir l'écran d'accueil de Windows 8 Se familiariser avec les bons gestes tactiles Connecter Surface à l'Internet Découvrir les apps de base Naviguer sur le Web et envoyer des messages Profiter de la musique et des vidéos Utiliser Office 2013 pour Windows 8 Se familiariser avec SkyDrive Découvrir les apps du Windows Store : jeux, films, programmes Entretenir Surface et ajouter des accessoires. Biographie de l'auteur Depuis plus de 20 ans, Jean-François SEHAN est auteur de nombreux livres d'informatique. Parmi ses bestsellers récents : Le livre de Windows 7 (deux éditions), Micro Hebdo Prise en main Windows 8, Le livre de

Windows 8 En poche, Le livre de Windows 8. Download and Read Online Le livre de Microsoft Surface (RT et Pro) En poche En couleurs Jean-François SEHAN #2LKMVGUF4IQ

Lire Le livre de Microsoft Surface (RT et Pro) En poche En couleurs par Jean-François SEHAN pour ebook en ligneLe livre de Microsoft Surface (RT et Pro) En poche En couleurs par Jean-François SEHAN Téléchargement gratuit de PDF, livres audio, livres à lire, bons livres à lire, livres bon marché, bons livres, livres en ligne, livres en ligne, revues de livres epub, lecture de livres en ligne, livres à lire en ligne, bibliothèque en ligne, bons livres à lire, PDF Les meilleurs livres à lire, les meilleurs livres pour lire les livres Le livre de Microsoft Surface (RT et Pro) En poche En couleurs par Jean-François SEHAN à lire en ligne.Online Le livre de Microsoft Surface (RT et Pro) En poche En couleurs par Jean-François SEHAN ebook Téléchargement PDFLe livre de Microsoft Surface (RT et Pro) En poche En couleurs par Jean-François SEHAN DocLe livre de Microsoft Surface (RT et Pro) En poche En couleurs par Jean-François SEHAN MobipocketLe livre de Microsoft Surface (RT et Pro) En poche En couleurs par Jean-François SEHAN EPub

# **2LKMVGUF4IQ2LKMVGUF4IQ2LKMVGUF4IQ**